# CSE 331 Software Design & Implementation

#### Kevin Zatloukal Summer 2017 Lecture 3 – Reasoning About Loops

(Based on slides by Mike Ernst, Dan Grossman, David Notkin, Hal Perkins, Zach Tatlock)

#### **Reminders**

- HW1 is due tonight
- HW2 will be posted on Saturday (due Wednesday)
	- another worksheet
	- covers loops, so a little harder
- Quiz 1 is due Monday

#### Review: Straight-line Code

# Forward & Backward Reasoning

Forward reasoning

Backward reasoning

- {{ P }} S {{ ? }}
- P is what we know initially
- Work downward
- Determine what holds after S executes

{{ ? }} S {{ Q }}

- Q is what we want at the end
- Work upward
- Determine what must hold initially before S executes

Forward reasoning

{{ P }}  $x = exp r$ ; {{ **?** }}

Forward reasoning

{{ P }}  $x = exp r;$ 

- $\{ {P \text{ and } x = expr } \}$
- adds another known fact
- these tend to accumulate...
	- many are irrelevant

(above assumes  $x$  not used in P)

Forward reasoning

Backward reasoning

- {{ P }}  $x = exp r;$  ${P \text{ and } x = \text{expr}}$ {{ **?** }}  $x = exp r$ ; {{ Q }}
- adds another known fact
- these tend to accumulate...
	- many are irrelevant

(above assumes  $x$  not used in P)

Forward reasoning

Backward reasoning

{{ P }}  $x = exp r$ ;  $\{ \}$  P and  $x = expr \}$ 

- adds another known fact
- these tend to accumulate...
	- many are irrelevant

(above assumes  $x$  not used in P)

 $\{ \{ Q[x=expr] \} \}$  $x = exp r$ ; {{ Q }}

- just substitution
- most general conditions for getting Q after  $x = exp r$ ;

$$
\{ \{ w = 3 \} \} \n x = y - 5 ;\n \{ \{ ? \} \}
$$

$$
\{ \{ w = 3 \} \}
$$
  

$$
x = y - 5;
$$
  

$$
\{ \{ w = 3 \text{ and } x = y - 5 \} \}
$$

Forward reasoning

Backward reasoning

$$
{\begin{aligned}\n\{w = 3\}\n&\ge 3; \\
x &= y - 5; \\
\{w = 3 \text{ and } x = y - 5\}\n\end{aligned}}
$$

{{ **?** }}  $x = y - 5;$  $\{\{ w = x + 5 \} \}$ 

Forward reasoning

Backward reasoning

$$
\begin{cases} \{w = 3\} \\ x = y - 5; \\ \{w = 3 \text{ and } x = y - 5\} \} \end{cases} \qquad \qquad \begin{cases} \{w = y\} \\ x = y - 5; \\ \{w = x + 5\} \} \end{cases}
$$

Forward reasoning

{{ P }} S1 S2 {{ ? }}

Forward reasoning

{{ P }} S1 {{ ? }} S2 {{ ? }}

Forward reasoning

{{ P }} S1 {{ P1 }} S2 {{ ? }}

Forward reasoning

{{ P }} S1 {{ P1 }} S2 {{ P2 }}

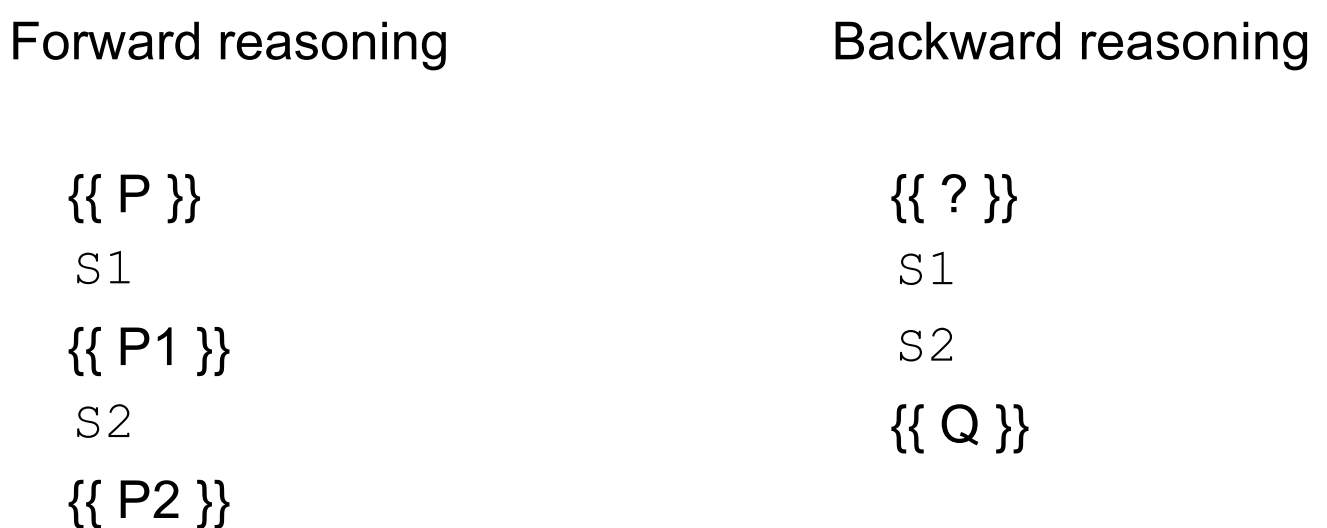

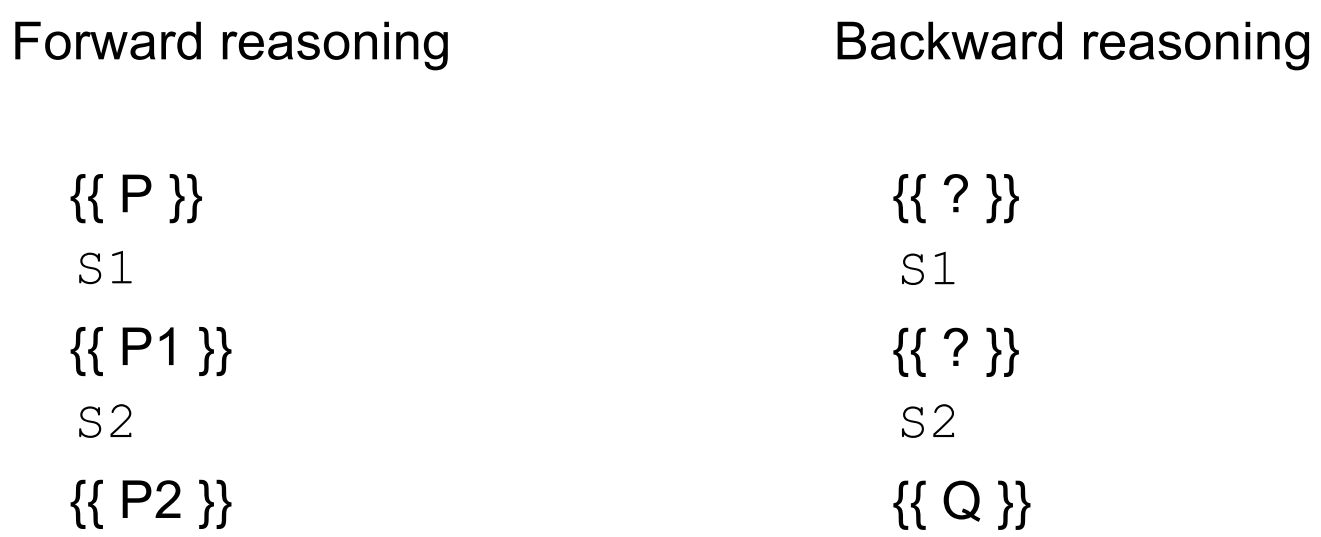

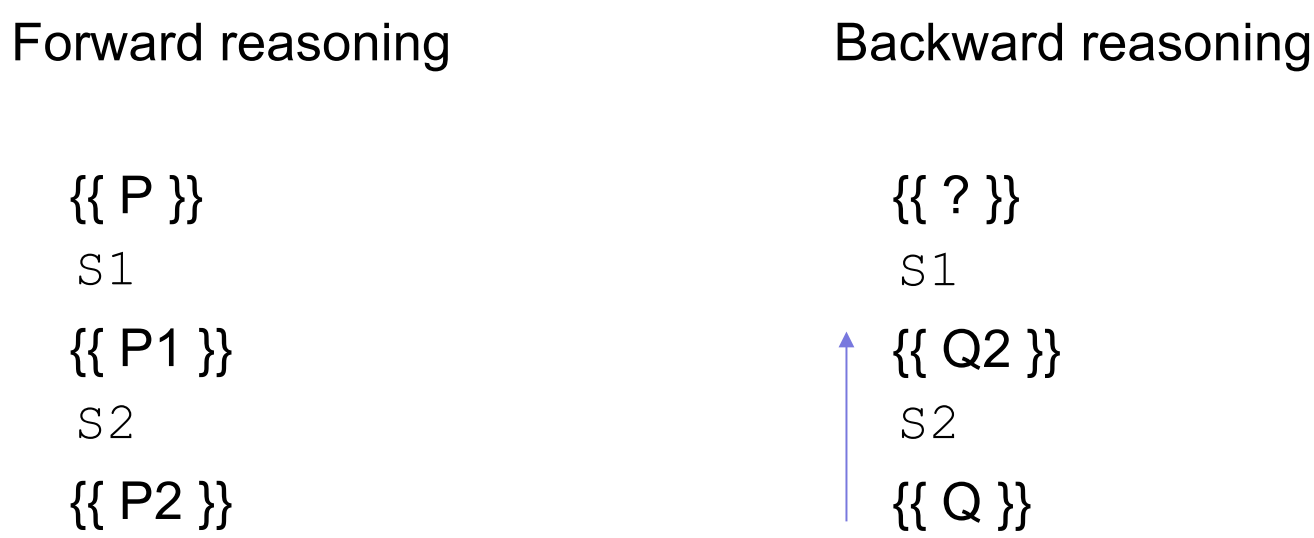

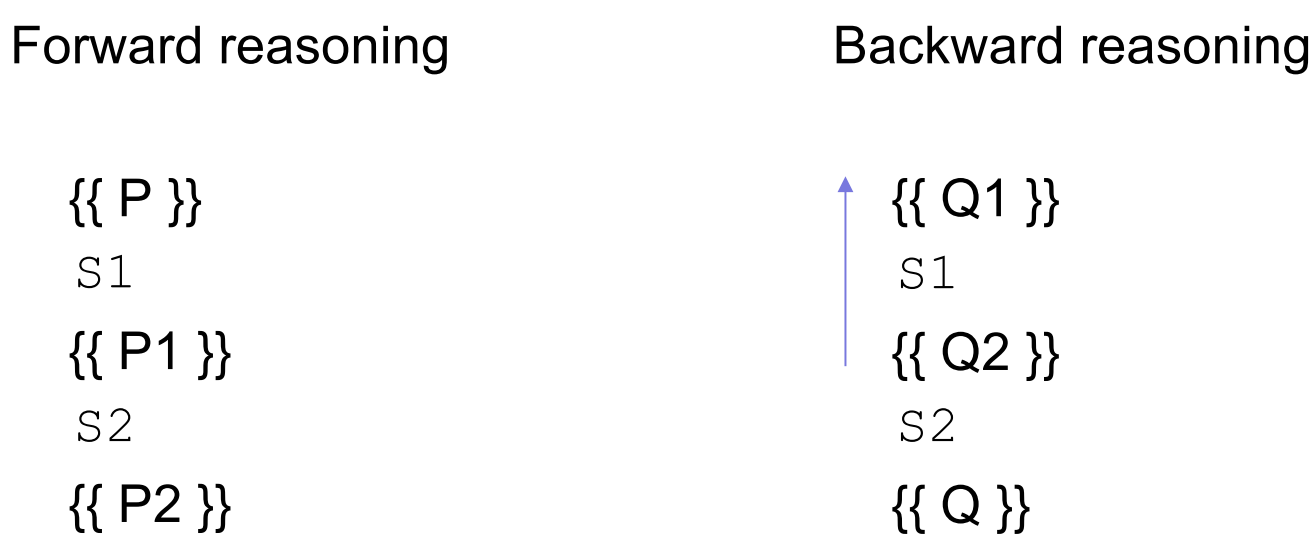

Forward reasoning

{{ P }} if (cond) S1 else S2 {{ **?** }}

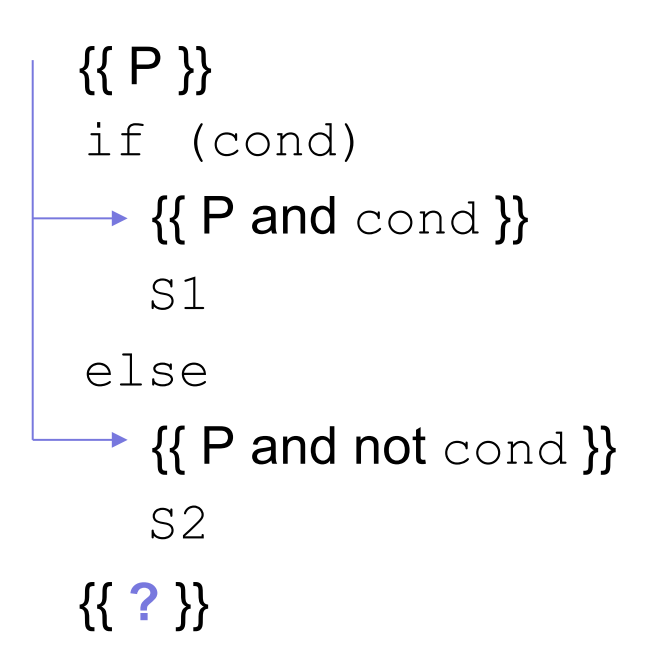

```
{{ P }}
if (cond)
   {{ P and cond }}
   S1
 \downarrow {{ P1 }}
else
   {{ P and not cond }}
   S2
 \downarrow {{ P2 }}
{{ ? }}
```
Forward reasoning

{{ P }} if (cond)  $\{ \}$  P and  $\text{cond} \}$ S1 {{ P1 }} else {{ P and not cond }} S2 {{ P2 }} {{ P1 or P2 }}

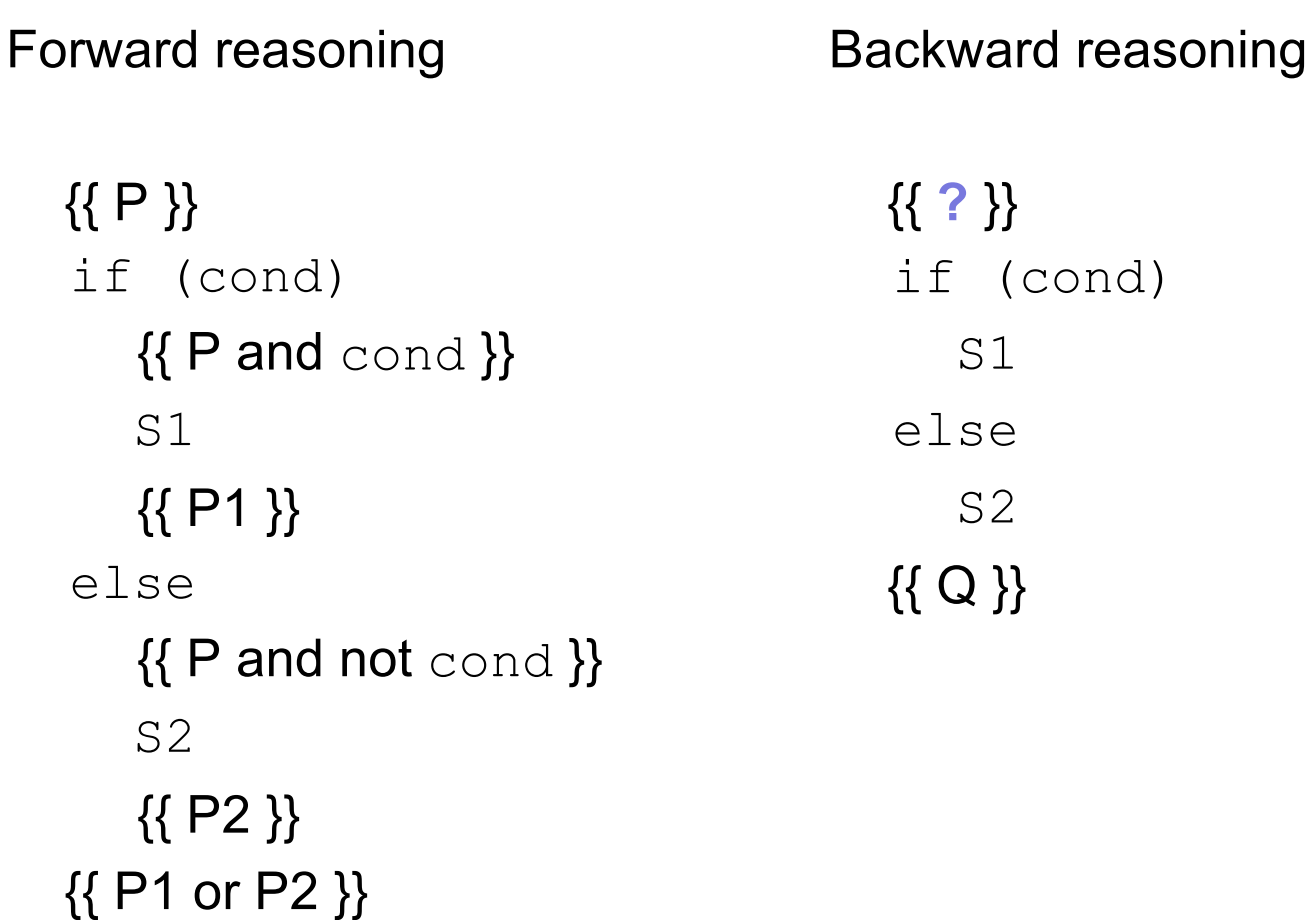

Forward reasoning {{ P }} if (cond)  $\{ \}$  P and  $\text{cond} \}$ S1 {{ P1 }} else  $\{ \}$  P and not cond  $\}$ S2 {{ P2 }} {{ P1 or P2 }} Backward reasoning {{ **?** }} if (cond) S1  $\rightarrow \{ \{ Q \} \}$ else S2  $\rightarrow \{ \{ Q \} \}$ {{ Q }}

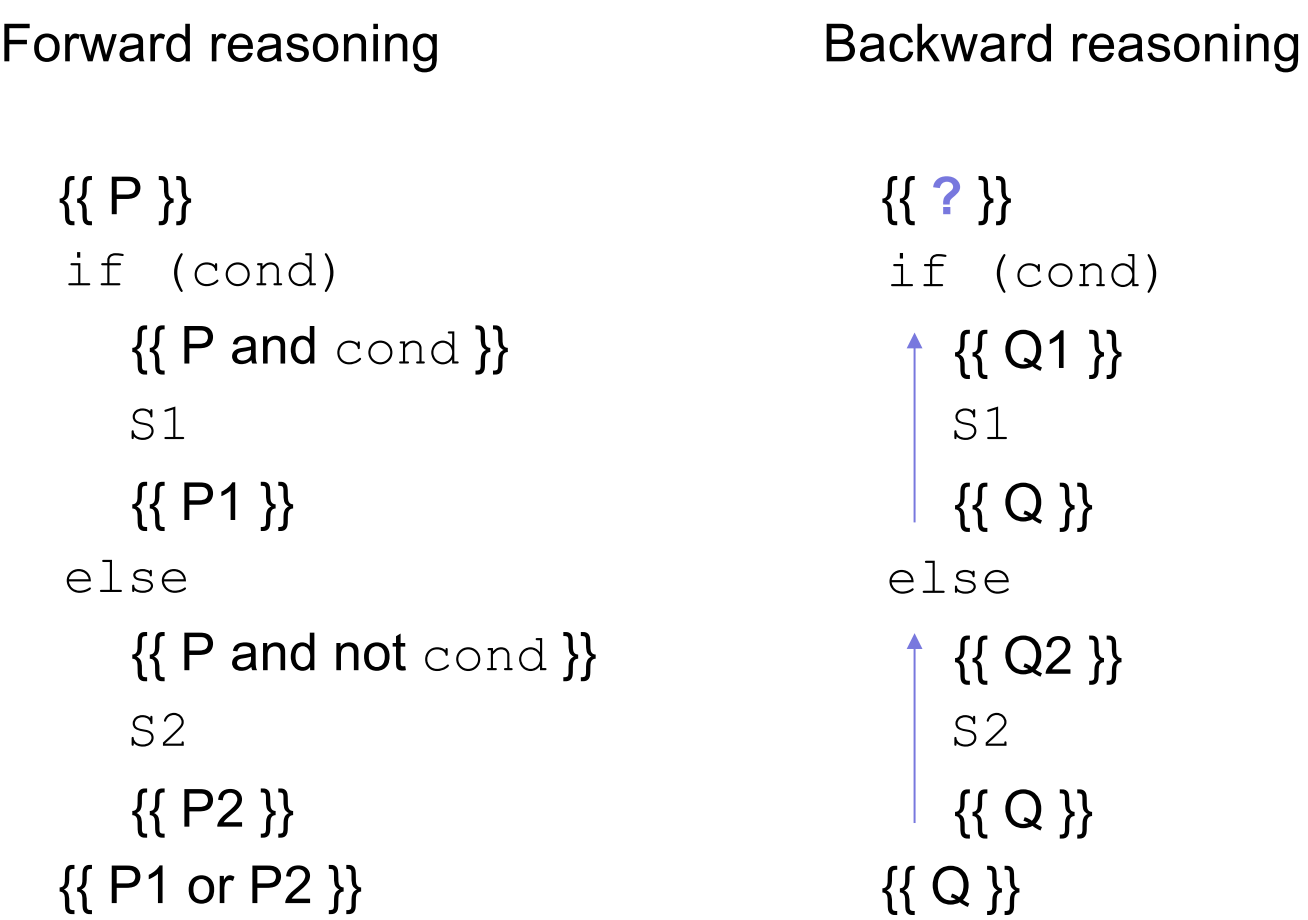

Forward reasoning {{ P }} if (cond)  $\{ \}$  P and  $\text{cond} \}$ S1 {{ P1 }} else  $\{ \}$  P and not cond  $\}$ S2 {{ P2 }} {{ P1 or P2 }} {{ Q }}

Backward reasoning {{ cond and Q1 or not cond and Q2 }} if (cond)  $-$  {{ Q1 }} S1 {{ Q }} else {{ Q2 }} S2 {{ Q }}

$$
\{\{\}\}\
$$
  
if (x >= 0)  

$$
y = x;
$$
  
else  

$$
y = -x;
$$
  

$$
\{\{\,\textbf{?}\}\}\
$$

$$
\{\{\}\}\
$$
  
\nif (x >= 0)  
\n
$$
\rightarrow {\{x >= 0\}}\}
$$
  
\n
$$
y = x;
$$
  
\nelse  
\n
$$
{\{x < 0\}}\}
$$
  
\n
$$
y = -x;
$$
  
\n
$$
{\{2\}}\}
$$

$$
\{\{\}\}\
$$
\nif (x >= 0)\n
$$
\begin{cases}\n\{\{x \ge 0\}\} \\
y = x; \\
\{\{x \ge 0 \text{ and } y = x\}\}\n\end{cases}
$$
\nelse\n
$$
\begin{cases}\n\{\{x < 0\}\} \\
y = -x; \\
\{\{x < 0 \text{ and } y = -x\}\}\n\end{cases}
$$

Forward reasoning

{{ }} if  $(x > = 0)$  $\{ \{ x >= 0 \} \}$  $y = x;$  $\{ \{ x >= 0 \text{ and } y = x \} \}$ else  $\{ \{ x < 0 \} \}$  $y = -x;$  $\{x < 0 \text{ and } y = -x \}$ {{ **?** }} **Warning**: many write  $\{ \{ y >= 0 \} \}$  here That is true but it is *strictly* weaker. (It includes cases where  $y := x$ )

$$
\{\{\}\}\
$$
\nif (x >= 0)\n
$$
\{\{x \ge 0\}\}\
$$
\n
$$
y = x;
$$
\n
$$
\{\{x \ge 0 \text{ and } y = x\}\}\
$$
\nelse\n
$$
\{\{x < 0\}\}\
$$
\n
$$
y = -x;
$$
\n
$$
\{\{x < 0 \text{ and } y = -x\}\}\
$$
\n
$$
\{\{(x >= 0 \text{ and } y = -x)\}\}
$$

$$
\{\{\}\}\
$$
\nif (x >= 0)\n
$$
\{\{x \ge 0\}\}\
$$
\n
$$
y = x;
$$
\n
$$
\{\{x >0 \text{ and } y = x\}\}\
$$
\nelse\n
$$
\{\{x < 0\}\}\
$$
\n
$$
y = -x;
$$
\n
$$
\{\{x < 0 \text{ and } y = -x\}\}\
$$
\n
$$
\{\{y = |x| \}\}\
$$

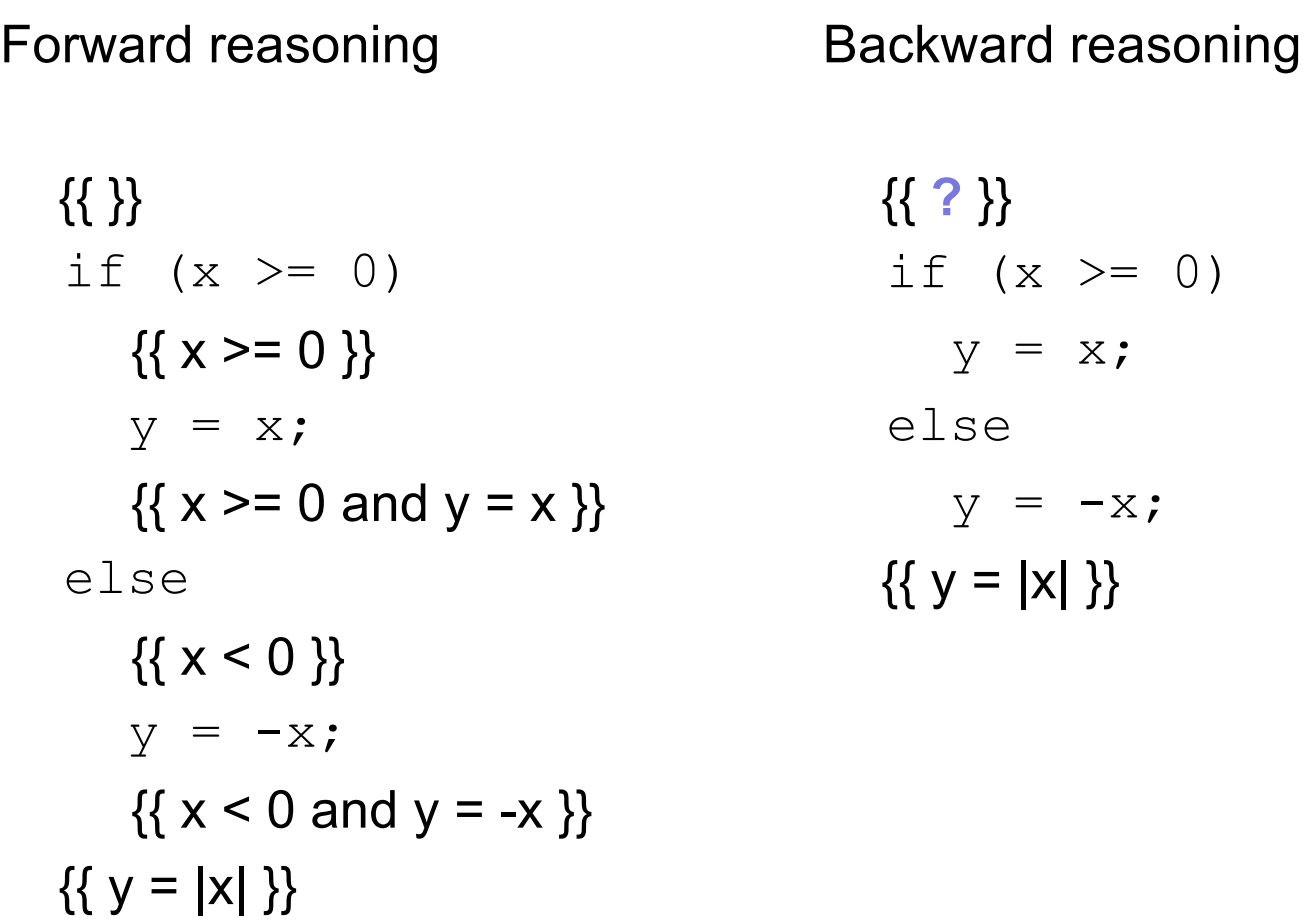

Forward reasoning {{ }} if  $(x > = 0)$  $\{ \{ x >= 0 \} \}$  $y = x;$  $\{\{x >= 0 \text{ and } y = x \}\}\$ else  $\{ \{ x < 0 \} \}$  $y = -x;$  $\{ \{ x < 0 \text{ and } y = -x \} \}$  $\{ \{ y = |x| \} \}$ Backward reasoning

$$
\{\{\, \}\}
$$
\nif (x >= 0)\n  
\ny = x;\n  
\n
$$
\{\{ y = |x| \}\}
$$
\nelse\n  
\ny = -x;\n  
\n
$$
\{\{ y = |x| \}\}
$$
\n
$$
\{\{ y = |x| \}\}
$$
Forward reasoning

{{ }} if  $(x > = 0)$  $\{ \{ x >= 0 \} \}$  $y = x;$  $\{ \{ x >= 0 \text{ and } y = x \} \}$ else  $\{ \{ x < 0 \} \}$  $y = -x;$  $\{x < 0 \text{ and } y = -x \}$  $\{ \{ y = |x| \} \}$ {{ **?** }} if  $(x > = 0)$  $\uparrow$  {{  $x = |x|$  }}  $\vert y = x;$  $\{ \{ y = |x| \} \}$ else  $\uparrow$  {{ -x = |x| }}  $\Big|$  y =  $-x;$  $\{ \{ y = |x| \} \}$  $\{ \{ y = |x| \} \}$ 

Backward reasoning

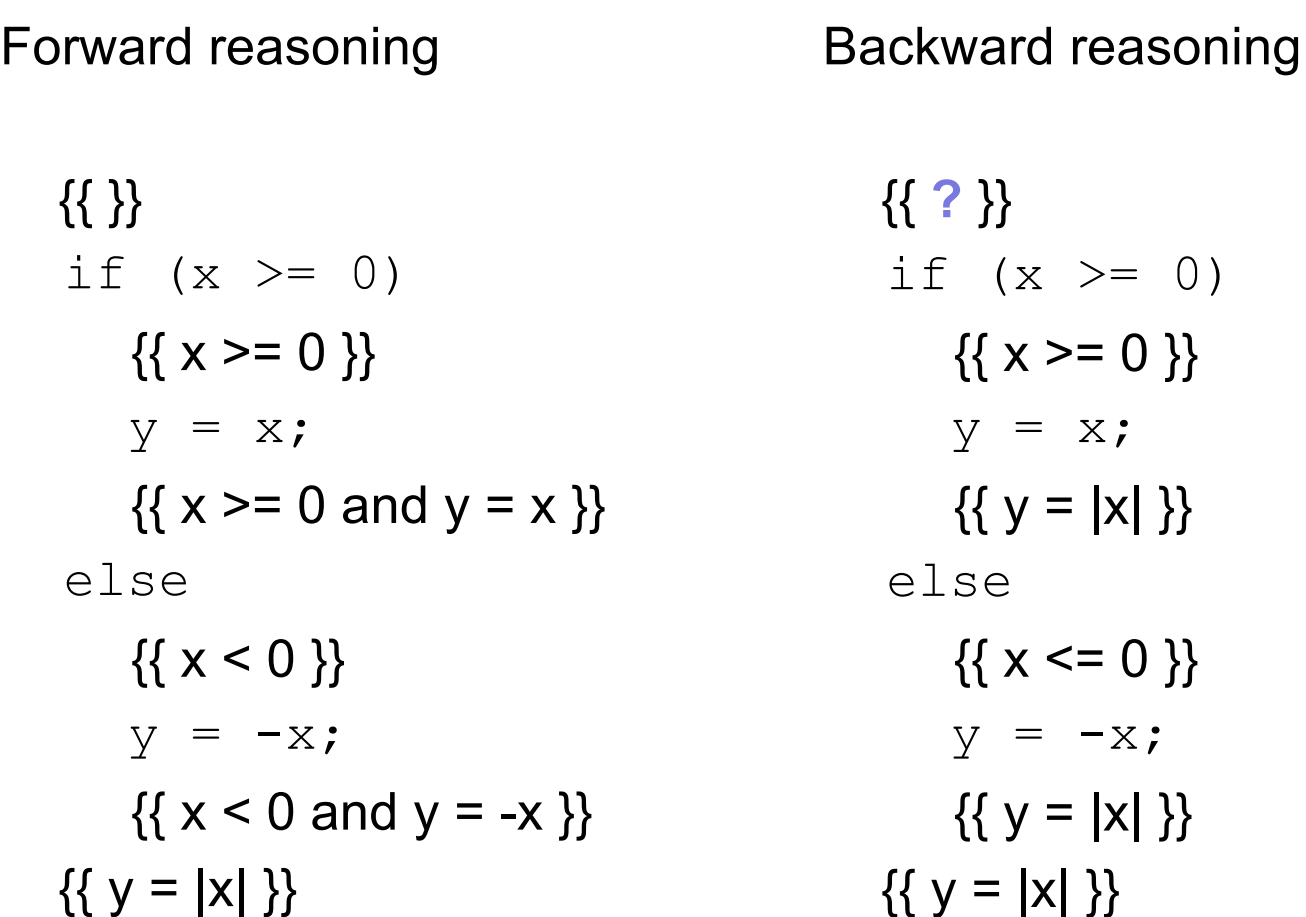

Forward reasoning

$$
\{\{\}\}\
$$
\nif (x >= 0)\n
$$
\{\{x >= 0\}\}\
$$
\nif (x >= 0)\n
$$
\{\{x >= 0\}\}\
$$
\nif (x >= 0)\n
$$
\{\{x >= 0\}\}\
$$
\nif (x >= 0)\n
$$
\{\{x >= 0\}\}\
$$
\nif (x >= 0)\n
$$
\{\{x >= 0\}\}\
$$
\nif (x >= 0)\n
$$
\{\{x >= 0\}\}\
$$
\nif (x >= 0)\n
$$
\{\{x >= 0\}\}\
$$
\nif (x >= 0)\n
$$
\{\{x >= 0\}\}\
$$
\nif (x >= 0)\n
$$
\{\{x >= 0\}\}\
$$
\nif (x >= 0)\n
$$
\{\{x <= 0\}\}\
$$
\nif (x >= 0)\n
$$
\{\{x <= 0\}\}\
$$
\nif (x >= 0)\n
$$
\{\{x <= 0\}\}\
$$
\nif (x >= 0)\n
$$
\{\{x <= 0\}\}\
$$
\nif (x >= 0)\n
$$
\{\{x <= 0\}\}\
$$

Backward reasoning

 ${ (x >= 0 and x >= 0) or}$ 

 $>= 0)$ 

 $X;$ 

 $-x;$ 

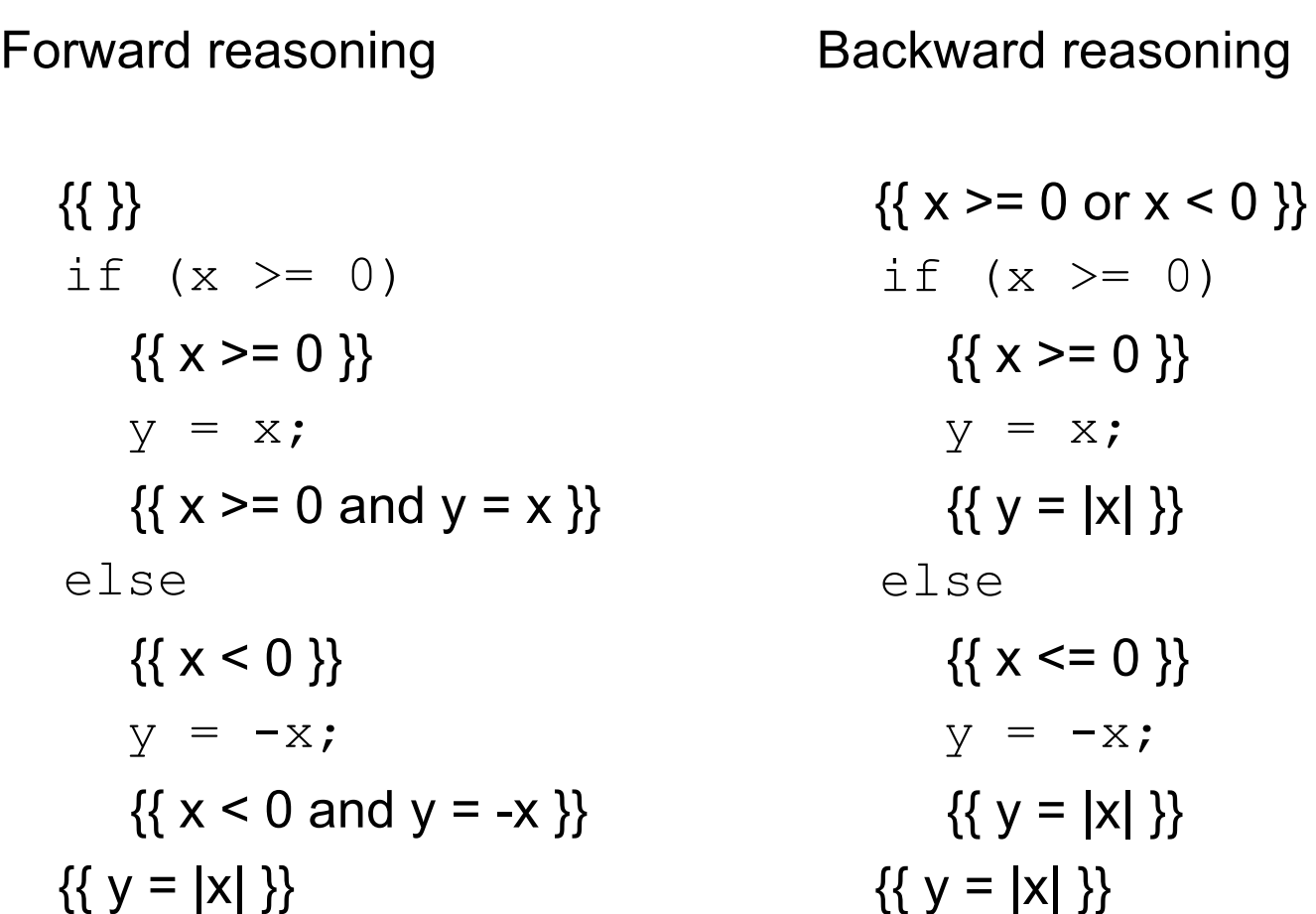

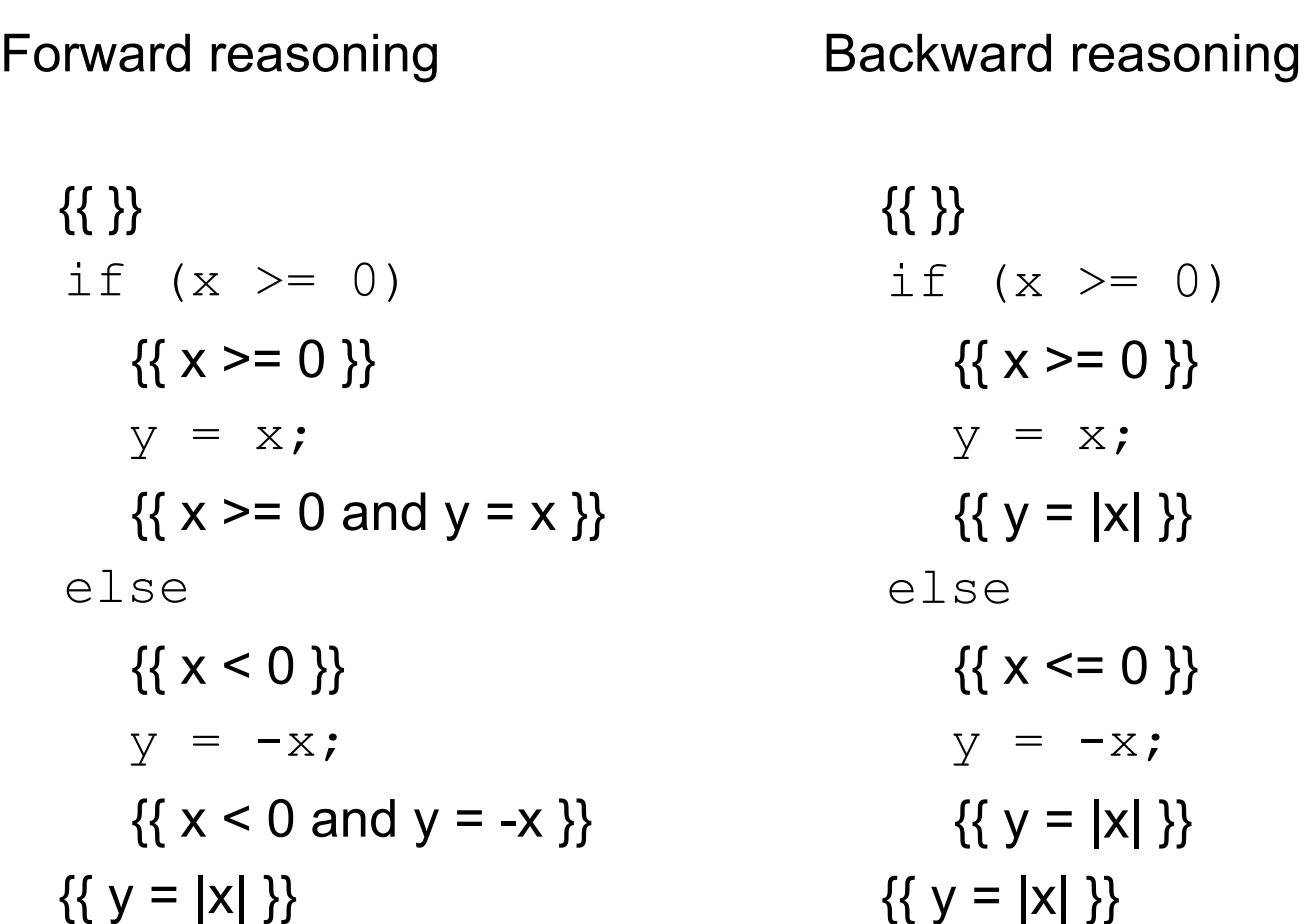

# Verifying Correctness (*Inspection*)

Two different ways of checking  $\{ \{ P \} \} \subseteq \{ \{ Q \} \}$ 

Use forward reasoning:

- {{ P }} S
- {{ Q' }}
- Find Q' assuming P.
- Check that Q' implies Q.
	- weaken postcondition

Use backward reasoning:

{{ P' }} S {{ Q }}

- Find P' that produces Q.
	- Check that P implies P'.
		- strengthen precondition

You know how to verify correctness of straight-line code. You will do this on HW1.

Also possible to check correctness by mixing forward & backward:

$$
\{\{\}\}\
$$
  
if (x >= 0)  

$$
y = \text{div}(x, 2);
$$
  
else  

$$
y = -\text{div}(-x+1, 2);
$$
  

$$
\{\{2y = x \text{ or } 2y = x - 1\}\}\
$$

Assume that div(a,b) computes a/b rounded *toward zero*. Code to compute x/2 rounded toward minus infinity (usual division).

$$
\{\{\}\}\
$$
\nif (x >= 0)\n
$$
\longrightarrow \{\{x \ge 0\}\}\
$$
\n
$$
y = \text{div}(x, 2) \text{ ;}
$$
\nelse\n
$$
\longrightarrow \{\{x < 0\}\}\
$$
\n
$$
y = -\text{div}(-x+1, 2) \text{ ;}
$$
\n
$$
\{\{2y = x \text{ or } 2y = x - 1\}\}\
$$

$$
\{\{\}\}\
$$
\nif (x >= 0)\n
$$
\{\{x \ge 0\}\}\
$$
\n
$$
y = \text{div}(x, 2);
$$
\n
$$
\rightarrow \{\{2y = x \text{ or } 2y = x - 1\}\}\
$$
\nelse\n
$$
\{\{x < 0\}\}\
$$
\n
$$
y = -\text{div}(-x+1, 2);
$$
\n
$$
\rightarrow \{\{2y = x \text{ or } 2y = x - 1\}\}\
$$
\n
$$
\{\{2y = x \text{ or } 2y = x - 1\}\}\
$$

$$
\{\{\}\}\
$$
\nif (x >= 0)\n
$$
\{\{x>=0\}\}\
$$
\n
$$
\{2y = x \text{ or } 2y = x - 1\}\}\
$$
\nelse\n
$$
\{\{x<0\}\}\
$$
\n
$$
\{2y = x \text{ or } 2y = x - 1\}\}\
$$
\n
$$
\{\{2y = x \text{ or } 2y = x - 1\}\}\
$$
\n
$$
\{\{2y = x \text{ or } 2y = x - 1\}\}\
$$

$$
\{\{\}\}
$$
\nif (x >= 0)\n
$$
\{\{x >= 0\}\}
$$
\n
$$
\{2y = x \text{ or } 2y = x - 1\}
$$
\n
$$
\{\{2 \text{ div}(x, 2) = x \text{ or } 2 \text{ div}(x, 2) = x - 1\}\}
$$
\n
$$
\{\{2y = x \text{ or } 2y = x - 1\}\}
$$
\n
$$
\{\{2 \text{ div}(-x+1, 2) = (-x+1) - 1 \text{ or } 2 \text{ div}(-x+1, 2) = -x+1\}\}
$$
\n
$$
\{\{2y = x \text{ or } 2y = x - 1\}\}
$$
\n
$$
\{\{2y = x \text{ or } 2y = x - 1\}\}
$$
\n
$$
\{\{2y = x \text{ or } 2y = x - 1\}\}
$$
\n
$$
\{\{2y = x \text{ or } 2y = x - 1\}\}
$$

# Loops

CSE 331 Summer 2017 48

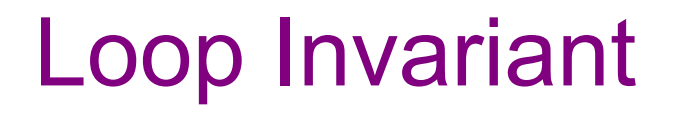

A **loop invariant** is one that always holds at the top of the loop:

```
{{ Inv: I }}
while (cond)
   S
```
- It holds when we first get to the loop.
- It holds each time we execute S and come back to the top.

Notation: I'll use "Inv:" to indicate a loop invariant.

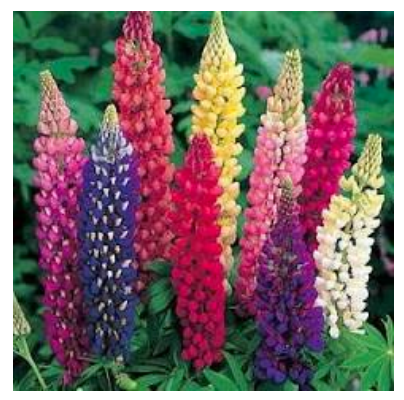

Consider a while-loop (other loop forms not too different):

```
\{ {P} \} while (cond) S \{ {Q} \}
```
- {{ P }} {{ Inv: I }} while (cond) S {{ Q }}
- I holds initially
- I holds each time we execute S
- Q holds when I holds and cond is false

Consider a while-loop (other loop forms not too different):

```
\{ {P} \} while (cond) S \{ {Q} \}
```
This triple is valid iff: there is a loop invariant I such that

{{ P }} {{ Inv: I }} while (cond) S {{ Q }}

- P implies I
- I holds each time we execute S
- Q holds when I holds and cond is false

Consider a while-loop (other loop forms not too different):

```
\{ \{ P \} \} while (cond) S \{ \{ Q \} \}
```
- {{ P }} {{ Inv: I }} while (cond) S {{ Q }}
- P implies I
- $\bullet$   $\{ \{ \, \, | \, \, \text{and cond} \, \} \}$   $\in$   $\{ \{ \, \, | \, \} \}$  is valid
	- Q holds when I holds and cond is false

Consider a while-loop (other loop forms not too different):

```
\{ \{ P \} \} while (cond) S \{ \{ Q \} \}
```
- $\{ \} \}$ {{ Inv: I }} S  $\{ \{ Q \} \}$
- P implies I
- $\{ \{ \}$  and  $\text{cond } \}$  S  $\{ \{ \}$   $\}$  is valid
- while (cond) (land not cond) implies Q

Consider a while-loop (other loop forms not too different):

```
\{ \{ P \} \} while (cond) S \{ \{ Q \} \}
```
- $\{ \} \}$ {{ Inv: I }} S  $\{ \{ Q \} \}$
- P implies I
- $\{ \{ \text{ } I \text{ and } \text{cond } \} \}$   $S \, \{ \{ \text{ } I \} \}$  is valid
- while (cond) (I and not cond) implies Q

#### More on Loop Invariants

- We need a loop invariant to check validity of a while loop.
- There is no automatic way to generate these.
	- (A theory course will explain why…)
- For this lecture, all loop invariants will be given.
- Next lecture will discuss how to choose a loop invariant.
- Pro Tip: always document your invariants for non-trivial loops
	- as we just saw, much easier for others to check your code
	- possible exception for loops that are "obvious"
- Pro Tip: with a good loop invariant, the code is easy to write

```
\{\{\text{b.length} >= n\}\}\s = 0;i = 0;while (i != n) {
   s = s + b[i];i = i + 1;}
\{\{ s = b[0] + ... + b[n-1] \} \}
```

```
\{\{\text{b.length} >= n\}\}\s = 0;i = 0;\{\{\ln v: s = b[0] + ... + b[i-1]\}\}\while (i != n) {
   s = s + b[i];i = i + 1;}
\{\{ s = b[0] + ... + b[n-1] \} \}
```

```
\{\{\text{ b.length} \geq n\}\}\s = 0;i = 0;\{ \{ s = 0 \text{ and } i = 0 \} \}\{\{\ln v: s = b[0] + ... + b[i-1]\}\}\while (i != n) {
    s = s + b[i];i = i + 1;}
\{\{ s = b[0] + ... + b[n-1] \} \}
```

```
\{\{\text{ b.length} \geq n\}\}\s = 0;i = 0;\{ \{ s = 0 \text{ and } i = 0 \} \}\{\{\ln v: s = b[0] + ... + b[i-1]\}\}\while (i != n) {
    s = s + b[i];i = i + 1;}
 \{\{ s = b[0] + ... + b[n-1] \} \}
```
Consider the following code to compute  $b[0] + ... + b[n-1]$ :

```
\{\{\text{b.length} \geq n\}\}\s = 0:
i = 0;{S = 0 \text{ and } i = 0}\{\{\ln v: s = b[0] + ... + b[i-1]\}\}\while (i != n) {
   s = s + b[i];i = i + 1;
}
\{\{ s = b[0] + ... + b[n-1] \} \}
```
•  $(s = 0 \text{ and } i = 0)$  implies  $s = b[0] + ... + b[i-1]$ ?

Yes. (An empty sum is zero.)

```
\{\{\text{b.length} \geq n\}\}\s = 0:
i = 0;\{\{ s = 0 \text{ and } i = 0 \} \}\{\{\ln v: s = b[0] + ... + b[i-1]\}\}\while (i != n) {
   s = s + b[i];i = i + 1;}
\{\{ s = b[0] + ... + b[n-1] \} \}• (s = 0 \text{ and } i = 0) implies I
```

```
\{\{\text{b.length} \geq n\}\}\s = 0:
i = 0;\{\{\ln v: s = b[0] + ... + b[i-1]\}\}\while (i \mid = n) {
   \{ \{ s = b[0] + ... + b[i-1] \text{ and } i != n \} \}s = s + b[i];i = i + 1;
   \{\{ s = b[0] + ... + b[i-1] \} \}}
\{\{ s = b[0] + ... + b[n-1] \} \}• (s = 0 \text{ and } i = 0) implies I
                                                  • \{ \{\ \text{land } \ \text{i} \ \text{=} \ \text{n} \ \} \} \ S \ \{ \{ \ \text{i} \ \} \}?
```

$$
{\begin{aligned}\n\{\text{b.length} >= n \}\n &> \quad \cdot \quad (s = 0 \text{ and } i = 0) \text{ implies } 1 \\
&> = 0; \\
&> \quad \cdot \quad \{\text{land } i != n \}\} \text{ } S \{\{1 \}\}?\n\end{aligned}
$$
\n
$$
\begin{aligned}\n\text{which is the following equation: } \quad \text{where } s = 0; \\
\{\text{lnv: } s = b[0] + ... + b[i-1] \}\n\} &> \quad \text{Yes } (e.g., by backward reasoning) \\
\text{while } (i := n) \quad \{\text{else } s = b[0] + ... + b[i-1] \text{ and } i != n \}\n\} &< \quad \text{Yes } (e.g., by backward reasoning) \\
&> = s + b[i]; \\
\text{if } s = b[0] + ... + b[i-1] \}\n\} &< \quad \text{Yes } (e.g., b \text{ is } b[0] + ... + b[i])\n\} \\
\{\{s = b[0] + ... + b[n-1] \}\n\} &> \quad \text{Yes } (e.g., b \text{ is } b[0] + ... + b[i])\n\} \n\end{aligned}
$$

Consider the following code to compute  $b[0] + ... + b[n-1]$ :

{{ b.length >= n }} s = 0; i = 0; {{ Inv: s = b[0] + ... + b[i-1] }} while (i != n) { s = s + b[i]; i = i + 1; } {{ s = b[0] + ... + b[n-1] }}

- $(s = 0 \text{ and } i = 0)$  implies I
- $\{ \{\ \text{land } \ \text{i} \ \text{!=} \ \text{n} \ \} \} \ S \ \{ \{ \ \text{! } \ \} \}$
- $\{ \}$  and  $i == n \}$  implies  $s = b[0] + ... + b[n-1]$ ?

Yes. (I is the postcondition when we have  $i == n$ .)

Consider the following code to compute  $b[0] + ... + b[n-1]$ :

{{ b.length >= n }} s = 0; i = 0; {{ Inv: s = b[0] + ... + b[i-1] }} while (i != n) { s = s + b[i]; i = i + 1; } {{ s = b[0] + ... + b[n-1] }}

- $(s = 0 \text{ and } i = 0)$  implies I
- $\{ \{\ \text{land } \ \text{i} \ \text{!=} \ \text{n} \ \} \} \ S \ \{ \{ \ \text{! } \ \} \}$
- $\{ \}$  and  $i == n \}$  implies Q

These three checks verify that the postcondition holds (i.e., the code is correct).

# **Termination**

- Technically, this analysis does not check that the code **terminates**
	- it shows that the postcondition holds if the loop exits
	- but we never showed that the loop actually exits
- However, that follows from an analysis of the running time
	- e.g., if the code runs in  $O(n^2)$  time, then it terminates
	- an infinite loop would be O(infinity)
	- any finite bound on the running time proves it terminates
- It is normal to also analyze the running time of code we write, so we get termination already from that analysis.

# Example: sum of array (attempt 2)

```
\{\{\text{b.length} \geq n\}\}\s = 0:
i = -1;while (i != n-1) {
   i = i + 1;s = s + b[i];}
\{\{ s = b[0] + ... + b[n-1] \} \}
```
# Example: sum of array (attempt 2)

```
\{\{\text{b.length} \geq n\}\}\s = 0:
i = -1;\{ \{\text{Inv: } s = b[0] + ... + b[i] \} \}while (i != n-1) {
   i = i + 1;s = s + b[i];}
\{\{ s = b[0] + ... + b[n-1] \} \}
```
## Example: sum of array (attempt 2)

$$
\{\begin{array}{ll}\n\{\text{b.length} >= n\}\n\text{ s = 0; } & \text{ s = 0 and i = -1}\n\end{array}\n\} \text{ where } \begin{array}{ll}\n\text{d} \text{ the number of vertices is 1.5, and } \begin{array}{ll}\n\text{d} \text{ the number of vertices is 1.5, and } \begin{array}{ll}\n\text{d} \text{ the number of vertices is 1.5
$$

## Example: sum of array (attempt 3)

Consider the following code to compute  $b[0] + ... + b[n-1]$ :

{{ b.length >= n }} s = 0; i = -1; {{ Inv: s = b[0] + ... + b[i] }} while (i != n) { i = i + 1; s = s + b[i]; } {{ s = b[0] + ... + b[n-1] }}

Suppose we use i != n instead of  $i = n-1...$ 

We can spot this bug because the postcondition no longer follows.

When  $i = n$ , we get:  $s = b[0] + ... + b[n]$ which is wrong

## Example: sum of array (attempt 4)

Consider the following code to compute  $b[0] + ... + b[n-1]$ :

{{ b.length >= n }} s = 0; i = -1; {{ Inv: s = b[0] + ... + b[i] }} while (i != n-1) { s = s + b[i]; i = i + 1; } {{ s = b[0] + ... + b[n-1] }}

Suppose we misorder the assignments to  $\pm$  and  $\text{s}...$ 

We can spot this bug because the invariant does not hold:

 $\left\{\{\text{s + b}[i] = b[0] + ... + b[i+1]\}\right\}$  $\left\{ \{ s = b[0] + ... + b[i+1] \} \right\}$ 

First assertion is not I.

Consider the following code to compute  $max(b[0], m, b[n-1])$ :

```
\{ \} b.length >= n and n > 0 \}m = b[0];i = 1;while (i != n) {
  if (b[i] > m)m = b[i];i = i + 1;}
\{\{ m = max(b[0], ..., b[n-1]) \} \}
```
```
\{ \} b.length >= n and n > 0 \}m = b[0];i = 1;\{\{\ln v: m = max(b[0], ..., b[i-1])\}\}\while (i != n) {
   if (b[i] > m)m = b[i];i = i + 1;}
\{\{ m = max(b[0], ..., b[n-1]) \} \}
```

```
\{ \} b.length >= n and n > 0 \}m = b[0];i = 1;\{\{\ln v: m = max(b[0], ..., b[i-1])\}\}\while (i != n) {
  if (b[i] > m)m = b[i];i = i + 1;}
\{\{ m = max(b[0], ..., b[n-1]) \} \}
```
- I holds initially:  $m = max(b[0])$
- Postcondition follows from invariant and  $i = n$ .
- Remains to check loop body...

```
\{\{\ln v: m = \max(b[0], ..., b[i-1])\}\}\while (i \mid = n) {
   if (b[i] > m)m = b[i];\{\{ m = max(b[0], ..., b[i]) \} \}i = i + 1;\{\{ m = max(b[0], ..., b[i-1]) \} \}}
```

```
\{\{\ln v: m = max(b[0], ..., b[i-1])\}\}\while (i != n) {
   if (b[i] > m)m = b[i];else
     ;
  \{\{ m = max(b[0], ..., b[i]) \} \}i = i + 1;}
```

```
\{\{\ln v: m = max(b[0], ..., b[i-1])\}\}\while (i \mid = n) {
   if (b[i] > m)m = b[i];\{\{ m = max(b[0], ..., b[i]) \} \}else
      ;
      \{\{ m = max(b[0], ..., b[i]) \} \}i = i + 1;}
```

```
CSE 331 Spring 2017 78
\{\{\ln v: m = \max(b[0], ..., b[i-1])\}\}\while (i \mid = n) {
   if (b[i] > m)\uparrow \{ \{ \text{ b}[i] = \max(b[0], ..., b[i]) \} \}m = b[i];\{\{ m = max(b[0], ..., b[i]) \} \}else
      \{\{ m = max(b[0], ..., b[i]) \} \};
      \{ \{ m = max(b[0], ..., b[i]) \} \}i = i + 1;}
```

```
CSE 331 Spring 2017 79
\{\{\ln v: m = \max(b[0], ..., b[i-1])\}\}\while (i \mid = n) {
   \{ \{ (b[i] > m \text{ and } b[i] = max(b[0], ..., b[i]) ) \text{ or }(b[i] \le m and m = max(b[0], ..., b[i])}
   if (b[i] > m)- {{ b[i] = max(b[0], ..., b[i]) }}
     m = b[i];else
   - {{ m = max(b[0], ..., b[i]) }}
      ;
   i = i + 1;}
                                                   check that I implies this…
                                                  (requires some thought)
```
Consider the following code to compute  $max(b[0], ..., b[n-1])$ :

```
\{\{\ln v: m = \max(b[0], ..., b[i-1])\}\}\while (i != n) {
   \{\{ m = max(b[0], ..., b[i-1]) \} \}if (b[i] > m)m = b[i];else
     \ddot{r}i = i + 1;}
```
• invariant is preserved by the loop body

```
\{ \text{b.length} >= n \text{ and } n > 0 \} \}k = 0;m = b[k];
i = 1;while (i != n) {
  if (b[i] > m) {
    k = i;m = b[k];
   }
  i = i + 1;}
\{\{ m = max(b[0], ..., b[n-1]\} \} and m = b[k] \}
```

```
\{ \text{b.length} >= n \text{ and } n > 0 \} \}k = 0;m = b[k];
i = 1;\{\{\ln v: m = \max(b[0], ..., b[i-1]\}\) and m = b[k]\}while (i != n) {
   if (b[i] > m) {
    k = i;
     m = b[k];
   }
   i = i + 1;}
\{\{ m = max(b[0], ..., b[n-1]\} \} and m = b[k] \}
```

```
\{ \} b.length >= n and n > 0 \}k = 0;m = b[k];
i = 1;\{ \{\text{Inv: m = max(b[0], ..., b[i-1]) and m = b[k] } \}while (i \mid = n) {
   if (b[i] > m) {
     k = i;
      m = b[k];
   }
   i = i + 1;}
\{\{ m = max(b[0], ..., b[n-1]\} \} and m = b[k] \}\{ \{ m = b[0] \text{ and } k = 0 \text{ and } i = 1 \} \}\{\{ m = max(b[0], ..., b[0]) \text{ and } m = b[k] \} \}
```

```
\{ \} b.length >= n and n > 0 \}k = 0;m = b[k];
i = 1;\{ \} lnv: m = max(b[0], ..., b[i-1]) and m = b[k] \}while (i != n) {
   if (b[i] > m) {
     k = i;
     m = b[k];
   }
   i = i + 1;}
\{\{ m = max(b[0], ..., b[n-1]\} \} and m = b[k] \}• I holds initially
                                              \{ \{ m = max(b[0], ..., b[i-1]) \} and m = b[k]and i = n } implies
```

```
\{ \text{b.length} >= n \text{ and } n > 0 \} \}k = 0;m = b[k];
i = 1;\{ \} lnv: m = max(b[0], ..., b[i-1]) and m = b[k] \}while (i \mid = n) {
   if (b[i] > m) {
     k = i;
     m = b[k];
   }
   i = i + 1;}
\{ \{ m = max(b[0], ..., b[n-1]) \} and m = b[k] \}
```
- I holds initially
- $\cdot$  I and  $i = n$  implies postcondition

```
\{ \} b.length >= n and n > 0 \}k = 0;m = b[k];
i = 1;\{ \} lnv: m = max(b[0], ..., b[i-1]) and m = b[k] \}while (i \mid = n) {
   if (b[i] > m) {
     k = i;
     m = b[k];
   }
   i = i + 1;\{ \{ m = max(b[0], ..., b[i-1]) \} and m = b[k] \}}
\{\{ m = max(b[0], ..., b[n-1]\} \} and m = b[k] \}
```
- I holds initially
- $\cdot$  I and  $i = n$  implies postcondition

```
\{ \} b.length >= n and n > 0 \}k = 0;m = b[k];
i = 1;\{ \} lnv: m = max(b[0], ..., b[i-1]) and m = b[k] \}while (i \mid = n) {
   if (b[i] > m) {
     k = i;
     m = b[k];
   }
  \{\{ m = max(b[0], ..., b[i]) \} and m = b[k] \}i = i + 1;
}
\{\{ m = max(b[0], ..., b[n-1]\} \} and m = b[k] \}
```
- I holds initially
- $\cdot$  I and  $i = n$  implies postcondition

```
CSE 331 Spring 2017 88
\{ \} b.length >= n and n > 0 \}k = 0;m = b[k];
i = 1;\{ \} lnv: m = max(b[0], ..., b[i-1]) and m = b[k] \}while (i \mid = n) {
  if (b[i] > m) {
     k = i;
     m = b[k];
    \{ \{ m = max(b[0], ..., b[i]) \} and m = b[k] \}} else {
    \{ \{ m = max(b[0], ..., b[i]) \} and m = b[k] \}}
  i = i + 1;}
```
- I holds initially
- $\cdot$  I and  $i = n$  implies postcondition

```
\{ \} b.length >= n and n > 0 \}k = 0;m = b[k];
i = 1;\{ \} lnv: m = max(b[0], ..., b[i-1]) and m = b[k] \}while (i \mid = n) {
   if (b[i] > m) {
     k = i;
     \{ \{ b[k] = max(b[0], ..., b[i]) \} and b[k] = b[k] \}m = b[k];
   } else {
    \{ \{ m = max(b[0], ..., b[i]) \} and m = b[k] \}}
  i = i + 1;}
```
- I holds initially
- $\cdot$  I and  $i = n$  implies postcondition

```
CSE 331 Spring 2017 90
\{ \} b.length >= n and n > 0 \}k = 0;m = b[k];
i = 1;\{ \} lnv: m = max(b[0], ..., b[i-1]) and m = b[k] \}while (i \mid = n) {
  if (b[i] > m) {
    \{ \{ \text{ b}[i] = \max(b[0], ..., b[i]) \} \}k = i;m = b[k];
  } else {
    \{ \{ m = max(b[0], ..., b[i]) \} and m = b[k] \}}
  i = i + 1;}
```
- I holds initially
- $\cdot$  I and  $i = n$  implies postcondition

Consider code to compute indexOfMax( $b[0]$ , ...,  $b[n-1]$ ):

```
\{ \} b.length >= n and n > 0 \}k = 0 :
m = b[k];
i = 1;\{ \{\text{Inv: m = max(b[0], ..., b[i-1]) and m = b[k] } \} \}while (i \mid = n) {
  \{ \{ (b[i] > m) \text{ and } b[i] = max(b[0], ..., b[i]) \text{ or } \}(b[i] \le m) and m = max(b[0], ..., b[i]) and m = b[k]}
   if (b[i] > m) {
      k = i;
      m = b[k];
   }
   i = i + 1;
}
                                                         • I holds initially
                                                     \cdot I and i = n implies postcondition
                                            Remains to show that I is stronger than this
                                            (i.e., I implies this):
                                            • if b[i] > m = max(b[0], ..., b[i-1]),then b[i] = max(b[0], ..., b[i])• if b[i] \le m = \max(b[0], \ldots, b[i-1]),then m = max(b[0], ..., b[i])
```
CSE 331 Spring 2017 91

Consider code to compute indexOfMax( $b[0]$ , ...,  $b[n-1]$ ):

```
CSE 331 Spring 2017 92
\{ \} b.length >= n and n > 0 \}k = 0 :
m = b[k];
i = 1;\{ \{\text{Inv: m = max(b[0], ..., b[i-1]) and m = b[k] } \} \}while (i \mid = n) {
   \{\{ m = max(b[0], ..., b[i-1]) \text{ and } m = b[k] \} \}if (b[i] > m) {
    \{ \} b[i] = max(b[0], ..., b[i]) \}k = i;
     m = b[k];
   } else {
     \{ \{ m = max(b[0], ..., b[i]) \} and m = b[k] \}}
   i = i + 1;
```
- I holds initially
- $\cdot$  I and  $i = n$  implies postcondition

Alternatively: reason forward down to each of these assertions

```
CSE 331 Spring 2017 93
\{ \} b.length >= n and n > 0 \}k = 0 :
m = b[k];
i = 1;\{ \{\text{Inv: m = max(b[0], ..., b[i-1]) and m = b[k] } \} \}while (i \neq n) {
   if (b[i] > m) {
 \rightarrow {{ b[i] > m and m = max(b[0], ..., b[i-1]) and m = b[k] }} | first implies second ?
     \{ \{ b[i] = max(b[0], ..., b[i]) \} \}k = i;m = b[k];
   } else {
  \rightarrow \{ \{ b[i] \le m \text{ and } m = \max(b[0], ..., b[i-1]) \text{ and } m = b[k] \} \} ?
     \{ \{ m = max(b[0], ..., b[i]) \} and m = b[k] \}}
                                                       • I holds initially
                                                    \cdot I and i = n implies postcondition
```

```
\{ \} b.length >= n and n > 0 \}k = 0;m = b[k];
i = 1;\{ \{\text{Inv: m = max(b[0], ..., b[i-1]) and m = b[k] } \} \}while (i \mid = n) {
   if (b[i] > m) {
     k = i;
     m = b[k];
   }
   i = i + 1;}
\{\{ m = max(b[0], ..., b[n-1]\} \} and m = b[k] \}• I holds initially
                                                  \cdot I and i = n implies postcondition
                                                    • I holds after loop body
```
Consider the following code to put the negative values at the beginning of array b:

```
{{ }}
i = k = 0;
while (i != n) {
  if (b[i] < 0) {
     swap b[i], b[k];
     k = k + 1;}
  i = i + 1;}
\{\{\ b[0], \ldots, b[k-1] < 0 \le b[k], \ldots, b[n-1]\} \}
```
(Also: b contains the same numbers since we use swaps.)

```
{{ }}
i = k = 0;\{\{\ln v: b[0], ..., b[k-1] < 0 \le b[k], ..., b[i-1]\}\}while (i != n) {
   if (b[i] < 0) {
     swap b[i], b[k];
     k = k + 1;}
  i = i + 1;}
\{\{ b[0], ..., b[k-1] < 0 \le b[k], ..., b[n-1] \} \}
```

```
{{ }}
i = k = 0;
\{\{\ln v: b[0], ..., b[k-1] < 0 \le b[k], ..., b[i-1]\}\}while (i \mid = n) {
   if (b[i] < 0) {
      swap b[i], b[k];
     k = k + 1;}
   i = i + 1;}
\{\{\ b[0], \ldots, b[k-1] < 0 \le b[k], \ldots, b[n-1]\} \}
```
- I holds initially: - b[0], …, b[-1] is empty
- $\cdot$  I and  $i = n$  implies postcondition

```
{{ }}
i = k = 0;
\{ lnv: b[0], ..., b[k-1] < 0 <= b[k], ..., b[i-1] }}
while (i != n) {
   if (b[i] < 0) {
     swap b[i], b[k];
     k = k + 1;}
  i = i + 1;}
\{\{\ b[0], \ldots, b[k-1] < 0 \le b[k], \ldots, b[n-1]\} \}
```
- I holds initially
- $\cdot$  I and  $i = n$  implies postcondition

```
{{ }}
i = k = 0;\{[ lnv: b[0], ..., b[k-1] < 0 <= b[k], ..., b[i-1] }}
while (i \mid = n) {
   if (b[i] < 0) {
      swap b[i], b[k];
     k = k + 1;}
   i = i + 1;i = i + 1;<br>{{ b[0], ..., b[k-1] < 0 <= b[k], ..., b[i-1] }}
}
\{ \{ b[0], ..., b[k-1] < 0 \leq b[k], ..., b[n-1] \} \}
```
- I holds initially
- $\cdot$  I and  $i = n$  implies postcondition

```
{{ }}
i = k = 0;\{ \} lnv: b[0], ..., b[k-1] < 0 <= b[k], ..., b[i-1] }}
while (i \mid = n) {
   if (b[i] < 0) {
      swap b[i], b[k];
     k = k + 1;}
  {K \b[0], ..., b[k-1] < 0 \leq b[k], ..., b[i]}i = i + 1;
}
\{\{\ b[0], \ldots, b[k-1] < 0 \le b[k], \ldots, b[n-1]\} \}
```
- I holds initially
- $\cdot$  I and  $i = n$  implies postcondition

```
{{ }}
i = k = 0;\{[ lnv: b[0], ..., b[k-1] < 0 <= b[k], ..., b[i-1] }}
while (i != n) {
   \{ \{ b[0], ..., b[k-1] < 0 \leq b[k], ..., b[i-1] \} \}if (b[i] < 0) {
      swap b[i], b[k];
      k = k + 1;
   }
  \{\{\ b[0], \ldots, b[k-1] < 0 \le b[k], \ldots, b[i]\} \}i = i + 1;}
\{\{\ b[0], \ldots, b[k-1] < 0 \le b[k], \ldots, b[n-1]\} \}
```
- I holds initially
- $\cdot$  I and  $i = n$  implies postcondition

```
CSE 331 Spring 2017 102
{{ }}
i = k = 0;
\{\{\ln v: b[0], ..., b[k-1] < 0 \le b[k], ..., b[i-1]\}\}while (i \mid = n) {
   if (b[i] < 0) {
  \rightarrow {{ b[0], ..., b[k-1] < 0 <= b[k], ..., b[i-1] and b[i] < 0 }}
    swap b[i], b[k];
    k = k + 1;
       \{\{ b[0], ..., b[k-1] < 0 \leq b[k], ..., b[i] \} \}} else {
  \rightarrow \{ \{ b[0], ..., b[k-1] < 0 \leq b[k], ..., b[i-1] \text{ and } b[i] \geq 0 \} \}\rightarrow \{ \{ b[0], ..., b[k-1] < 0 \leq b[k], ..., b[i] \} \}}
   i = i + 1;}
                                                            • I holds initially
                                                            \cdot I and i = n implies postcondition
```

```
CSE 331 Spring 2017 103
{{ }}
i = k = 0;
\{ \} lnv: b[0], ..., b[k-1] < 0 <= b[k], ..., b[i-1] }}
while (i \mid = n) {
   if (b[i] < 0) {
      \{ \{ b[0], ..., b[k-1] < 0 \le b[k], ..., b[i-1] \text{ and } b[i] < 0 \} \}swap b[i], b[k];
      k = k + 1;
      \{ \{ b[0], ..., b[k-1] < 0 \leq b[k], ..., b[i] \} \}} else {
      {{ b[0], ..., b[k-1] < 0 <= b[k], ..., b[i-1] and b[i] >= 0 }} \Big|<br>
\{f \in [0], \dots, b[k-1] < 0 \le b[k], \dots, b[i-1] \}\{ \{ b[0], ..., b[k-1] < 0 \leq b[k], ..., b[i] \} \}}
   i = i + 1;}
                                                                   • I holds initially
                                                                \cdot I and i = n implies postcondition
                                                                            equivalent
```

```
{{ }}
i = k = 0;\{\{\ln v: b[0], ..., b[k-1] < 0 \le b[k], ..., b[i-1]\}\}while (i != n) {
   if (b[i] < 0) {
      \{ \{ b[0], ..., b[k-1] < 0 \leq b[k], ..., b[i-1] \text{ and } b[i] < 0 \} \}swap b[i], b[k];
      k = k + 1;
      \{\{\ b[0], \ldots, b[k-1] < 0 \le b[k], \ldots, b[i]\} \}}
   i = i + 1;}
\{\{\ b[0], \ldots, b[k-1] < 0 \le b[k], \ldots, b[n-1]\} \}• I holds initially
                                                             \cdot I and i = n implies postcondition
                                                                    Remain to check this…
```

```
{{ }}
i = k = 0;\{\{\ln v: b[0], ..., b[k-1] < 0 \le b[k], ..., b[i-1]\}\}while (i != n) {
   if (b[i] < 0) {
      \{ \{ b[0], ..., b[k-1] < 0 \le b[k], ..., b[i-1] \text{ and } b[i] < 0 \} \}swap b[i], b[k];
      k = k + 1;\{ \{ b[0], ..., b[k-1] < 0 \leq b[k], ..., b[i] \} \}}
   i = i + 1;}
\{\{\ b[0], \ldots, b[k-1] < 0 \le b[k], \ldots, b[n-1]\} \}
```
- I holds initially
- $\cdot$  I and  $i = n$  implies postcondition

```
{{ }}
i = k = 0;\{ \} lnv: b[0], ..., b[k-1] < 0 <= b[k], ..., b[i-1] }}
while (i \mid = n) {
   if (b[i] < 0) {
      \{ \{ b[0], ..., b[k-1] < 0 \leq b[k], ..., b[i-1] \text{ and } b[i] < 0 \} \}swap b[i], b[k];
      \{\{\ b[0], \ldots, b[k] < 0 \le b[k+1], \ldots, b[i]\} \}k = k + 1:
   }
   i = i + 1;}
\{\{\ b[0], \ldots, b[k-1] < 0 \le b[k], \ldots, b[n-1]\} \}• I holds initially
                                                              \cdot I and i = n implies postcondition
                                                                       This is a valid triple.
                                                                       (Takes some thought.)
```

```
{{ }}
i = k = 0;
\{[ lnv: b[0], ..., b[k-1] < 0 <= b[k], ..., b[i-1] }}
while (i != n) {
   if (b[i] < 0) {
     swap b[i], b[k];
     k = k + 1;}
  i = i + 1;}
\{\{\ b[0], \ldots, b[k-1] < 0 \le b[k], \ldots, b[n-1]\} \}
```
- I holds initially
- $\cdot$  I and  $i = n$  implies postcondition
- I holds after loop body